# LABORATORIO DI PROGRAMMAZIONE 1 CORSO DI LAUREA IN MATEMATICA UNIVERSITÀ DEGLI STUDI DI MILANO 2018–2019 15.V.2019

#### VINCENZO MARRA

### **INDICE**

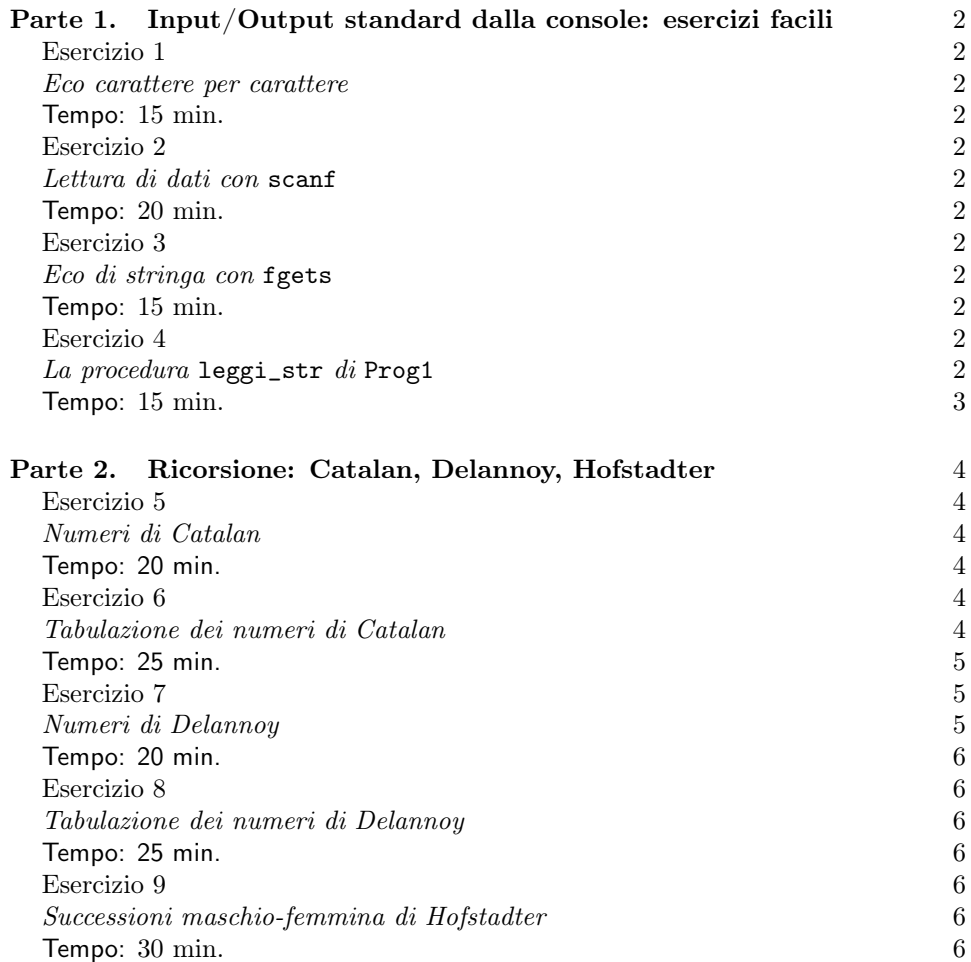

Ultima revisione: 15 maggio 2019.

## Parte 1. Input/Output standard dalla console: esercizi facili

Esercizio 1

Eco carattere per carattere.

Tempo: 15 min.

Scrivete un programma che esegua l'eco, carattere per carattere, di quanto digitato dall'utente sulla console. Usate la funzione getchar di stdio.h. Il programma termina quando riceve in ingresso un segnale EOF, che sulla maggior parte dei sistemi è prodotto dalla pressione contemporanea dei tasti CTRL e D.

## Esercizio 2

Lettura di dati con scanf.

Tempo: 20 min.

Scrivete un programma che presenti all'utente un menu con le voci:

1. Inserisci char. 2. Inserisci int. 3. Inserisci float. 4. Inserisci double. 5. Esci. >

dove > indica all'utente che la macchina è in attesa dell'input dell'utente. L'utente inserisce una scelta, che il programma acquisisce come dato di tipo char usando getchar. Se la scelta è inesistente, il programma stampa un messaggio d'errore, e visualizza nuovamente il menu. Se la scelta è 5, il programma termina. Se la scelta è 1, 2 o 3, il programma legge un dato del tipo appropriato da console usando la funzione scanf di stdio.h, esegue l'eco del dato acquisito, e visualizza nuovamente il menu. Cosa succede se l'utente digita stringhe che non sono interpretabili come dati del tipo in questione? Sperimentate per acquisire familiarità col comportamento di scanf.

#### Esercizio 3

Eco di stringa con fgets.

Tempo: 15 min.

Scrivete un programma che legga una stringa da console e ne esegue l'eco. Usate la funzione fgets di stdio.h. il programma termina quando l'utente inserisce la stringa vuota. Usate BUFSIZ come lunghezza massima della stringa. La costante BUFSIZ è dichiarata in stdio.h.

### Esercizio 4

La procedura leggi\_str di Prog1.

```
leggistr.c
1 /** Legge una riga da terminale.
\,23 * Legge una riga da terminale (stdin) e la acquisisce come char * nella
4 * variabile letta.
5 * Garantisce che la stringa letta sia terminata da '\0'.
6 * msg: Un messaggio per l'utente.
7 * letta: La stringa letta.
8 * Restituisce 0 se si verifica un errore di I/O o se si rileva EOF, e 1
9 * se la lettura va a buon fine.
10 \quad \quad \ast/11
12 int leggi_str(char *msg, char *letta)
13 {
14 char *p;
15
16 printf("%s", msg);
17
18 if (fgets(letta, 1024, stdin) != NULL)
19 {
20 if ((p = strchr(letta, '\\n')) := NULL)21 \ast p = ' \ 0';22 return 1;
23 }
24 return 0;
25 }
```
Figura 1. Il sorgente della procedura leggi\_str di Prog1.

Tempo: 15 min.

La Figura 1 riporta il codice sorgente della procedura leggi\_str di Prog1. Scrivete un programma che usi questa procedura per leggere una stringa ed eseguirne l'eco. (Copiate il sorgente della procedura nel vostro programma, non usate la libreria.) Analizzate il sorgente di leggi\_str per capire come funziona la procedura. La funzione della libreria standard

```
char *strchr(char *s, int c)
```
dichiarata in string.h, restituisce un puntatore all prima occorrenza nella stringa s del carattere c. <sup>1</sup> Nella ricerca è incluso il carattere di terminazione '\0'.

 $^1\text{Abbiano}$ già detto che char è un sottotipo di int. Il tipo di c è dichiarato come int e non come char, cosa usuale nella libreria standard del C, come abbiamo visto a lezione.

### Parte 2. Ricorsione: Catalan, Delannoy, Hofstadter

## I numeri di Catalan

I numeri di Catalan prendono il nome dal matematico belga Eugène Charles Catalan (1814–1894). Essi si denotano con  $C(n)$ , dove n è un intero  $\geq 0$ , e contano il numero di cammini in una griglia quadrata di dimensione  $n \times n$ che partono dall'angolo sud-ovest e arrivano all'angolo nord-est senza mai oltrepassare la diagonale sud-ovest/nord-est della griglia, impiegando solo passi verso nord ed est. Si veda la Figura 2.

I numeri di Catalan soddisfano la relazione ricorsiva:

$$
C(n) = \frac{2(2n-1)C_{n-1}}{n+1}
$$

con condizione iniziale

$$
C(0) = 1.
$$

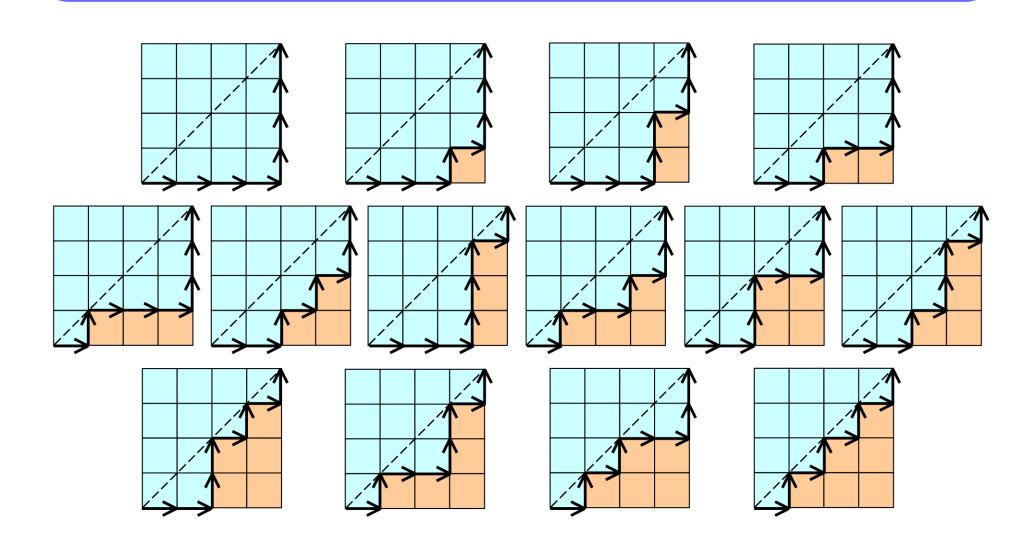

FIGURA 2. I 14 cammini di Catalan sulla griglia  $4 \times 4$ .

## Esercizio 5

Numeri di Catalan.

Tempo: 20 min.

Scrivete un programma ricorsivo che legga in ingresso un intero  $n \geq 0$  e calcoli e visualizzi il numero di Catalan  $C(n)$ . Nel caso in cui l'utente inserisca un valore che non soddisfa la condizione  $n \geq 0$ , forzate il reinserimento.

Esercizio 6

Tabulazione dei numeri di Catalan.

Tempo: 25 min.

Scrivete un programma che legga in ingresso un intero  $n \geq 0$  e calcoli e visualizzi la sequenza  $C(0), C(1), \ldots, C(n)$  di numeri di Catalan. Per esempio, nel caso in cui  $n = 9$  l'output del vostro programma dovrebbe essere:

$$
1, 1, 2, 5, 14, 42, 132, 429, 1430, 4862.
$$

Riutilizzate la funzione ricorsiva scritta per risolvere l'Esercizio 5.

## I numeri di Delannoy

I numeri di Delannoy prendono il nome dall'ufficiale francese Henri-Auguste Delannoy (1833–1915), matematico dilettante. Essi si denotano con  $D(m, n)$ , dove m ed n sono interi  $\geq 0$ , e contano il numero di cammini in una griglia rettangolare di dimensione  $m \times n$  che partono dall'angolo sud-ovest e arrivano all'angolo nord-est, impiegando solo passi verso nord, est e nord-ovest. Si veda la Figura 3.

I numeri di Delannoy soddisfano la relazione ricorsiva:

$$
D(m, n) = D(m - 1, n) + D(m, n - 1) + D(m - 1, n - 1)
$$
\n(1)

con condizioni iniziali

$$
D(0, n) = D(m, 0) = 1.
$$
 (2)

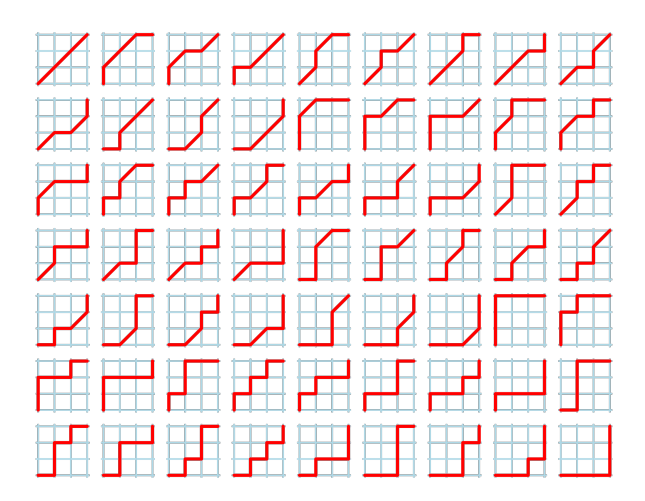

FIGURA 3. I 63 cammini di Delannoy sulla griglia  $3 \times 3$ .

Esercizio 7

Numeri di Delannoy.

| $\mathbf{1}$ |                        | 5.  |      | 9    | -11   | 13    | 15     | 17     | 19      |
|--------------|------------------------|-----|------|------|-------|-------|--------|--------|---------|
|              | 57                     | 13  | 25   | 41   | 61    | 85    | 113    | 145    | 181     |
|              | <b>All Corporation</b> | 25  | 63   | 129  | 231   | 377   | 575    | 833    | 1159    |
|              | 9                      | 41  | 129  | 321  | 681   | 1289  | 2241   | 3649   | 5641    |
|              | -11                    | 61  | 231  | 681  | 1683  | 3653  | 7183   | 13073  | 22363   |
|              | -13                    | 85  | 377  | 1289 | 3653  | 8989  | 19825  | 40081  | 75517   |
|              | -15                    | 113 | 575  | 2241 | 7183  | 19825 | 48639  | 108545 | 224143  |
|              | -17                    | 145 | 833  | 3649 | 13073 | 40081 | 108545 | 265729 | 598417  |
|              | -19                    | 181 | 1159 | 5641 | 22363 | 75517 | 224143 | 598417 | 1462563 |

FIGURA 4. I numeri di Delannoy  $D(i, j)$  con  $i, j \in \{0, 1, \ldots, 9\}.$ 

Tempo: 20 min.

Scrivete un programma ricorsivo che legga in ingresso due interi  $m, n \geq 0$  e calcoli e visualizzi il numero di Delannov  $D(m, n)$ . Nel caso in cui l'utente inserisca valori che non soddisfano la condizione  $m, n \geq 0$ , forzate il reinserimento.

#### Esercizio 8

Tabulazione dei numeri di Delannoy.

Tempo: 25 min.

Scrivete un programma che legga in ingresso due interi  $m, n \geq 0$  e calcoli e visualizzi una tabella rettangolare di dimensioni  $m \times n$  il cui elemento di posto  $(i, j)$  sia il numero di Delannoy  $D(i, j)$ . Per esempio, nel caso in cui  $m = n = 9$  l'output del vostro programma dovrebbe collimare con quello mostrato in Figura 4. Riutilizzate la funzione ricorsiva scritta per risolvere l'Esercizio 7.

#### Esercizio 9

Successioni maschio-femmina di Hofstadter.

Tempo: 30 min.

Si consideri la coppia di successioni definite da

$$
F(n) = n - M(F(n-1)),
$$
\n(3)

$$
M(n) = n - F(M(n-1)), \qquad (4)
$$

con valori iniziali

$$
F(0) = 1, \tag{5}
$$

$$
M(0) = 0.
$$
\n<sup>(6)</sup>

Si tratta delle successioni maschio-femmina di Hofstadter. Per maggiori informazioni si veda, ad esempio,

#### http://mathworld.wolfram.com/HofstadterMale-FemaleSequences.html

I primi dieci numeri della sequenza maschio  $M(n)$  sono  $0, 0, 1, 2, 2, 3, 4, 4, 5, 6$ . I primi dieci numeri della sequenza femmina  $F(n)$  sono 1, 1, 2, 2, 3, 3, 4, 5, 5, 6.

Scopo di questo esercizio è il calcolo dei valori delle successioni maschio-femmina.

SPECIFICHE.

Si implementi, secondo le seguenti specifiche, un programma C per calcolare i primi  $n+1$  numeri delle sequenze  $F(n)$  e  $M(n)$ , per un valore n inserito dall'utente.

- (a) Il programma chiede all'utente di inserire un numero intero  $n \geq 0$ , verificando la correttezza dell'input. Se  $n < 0$  il programma forza il reinserimento.
- (b) Il programma visualizza in output i primi  $n+1$  numeri delle sequenze  $F(n)$ e  $M(n)$ . Ad esempio, per  $n = 4$  l'output del programma sarà:

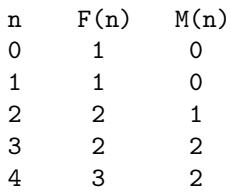

(V. Marra) Dipartimento di Matematica Federigo Enriques, Università degli Studi di Milano, via Cesare Saldini, 50, I-20133 Milano Email address: vincenzo.marra@unimi.it